## **बृहन्म ुंबई ्हहानगरपहाललिकहा** सार्वजनिक आरोग्य खाते <u>कुटुंब कल्याण व माता बाल संगोपन</u>

मा.अतिरिक्त महानगरपालिका आयुक्त(प .उप)यांच्या मंजूरी क्र.अतिआ/प उप/३९८९/डी दि.०४.०१.२०२४ अन्वये सार्वजनिक आरोग्य खात्यांतर्गत कुटुंब कल्याण व माता बाल संगोपन विभागाच्या आस्थापनेवरील'साहयकारी परिचारीका (प्रसविका)' या पदाकरीता दिव्यांग आरक्षणाअंतर्गत अर्ज केलेल्या खालील उमेदवारांनी दिनांक.०८.०१.२०२४ ते दिनांक.०९.०१.२०२४ या कालावधीत सकाळी ११.०० ते दुपारी.५.०० पर्यंत अर्जासोबत जोडण्यात आलेली कागदपत्रे तसेच सोबत प्रसिध्द केलेल्या यादीतील कागदपत्रांच्या मुळ प्रमाणपत्रांसह पडताळणीकरीता खालील पत्त्यावर उपस्थित रहावे.उमेदवारांनी सोबत जोडण्यात आलेल्या सुचनांची नोंद घ्यावी.

#### कार्यालयाचा पत्ता-

उप कार्यकारी आरोग्य अधिकारी(कुकमाबासं)मध्यवर्ती कार्यालय एफ/दक्षिण विभाग कार्यालय इमारत, रुम नं-१३, डॉ.बाबासाहेब आंबेडकर मार्ग परेल मंबई -४०००१३.

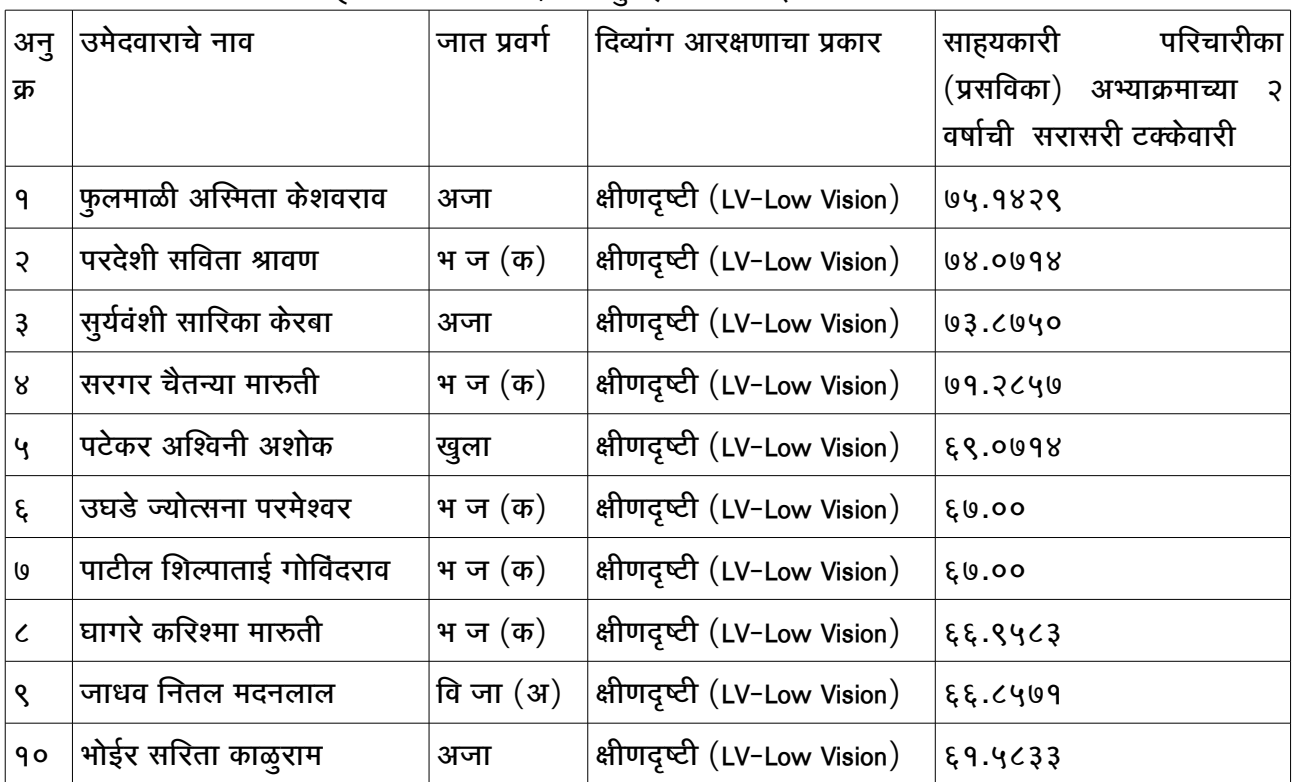

(डॉ.संतरोर्गों) सहरी/- हाडा सहरी/- हाडा सहरी/- हाडा सहरी/- हाडा सहरी/- हाडा सहरी/-(डॉ. दक्षा शाह) कार्यकारी आरोग्य अधिकारी

### उमेदवारांकरीता सचना

- 1. मूळ कागदपत्रांच्या पडताळणीकरिता उमेदवारांनी अर्जामध्ये नमूद केलेली सर्व मूळ कागदपत्रे तसेच सोबतच्या यादीमध्ये नमूद केल्याप्रमाणे सर्व आवश्यक मूळ कागदपत्रे घेऊन पडताळणीकरिता उपस्थित रहावे. तसेच सर्व मूळ कागदपत्रांची छायांकित प्रत सोबत आणावी.
- 2. या पदाची संपूर्ण जाहिरात बृहन्मुंबई महानगरपालिकेच्या <https://portal.mcgm.gov.in/irj/portal/anonymous> या संकेतस्थळावर उपलब्ध आहे.
- 3. उमेदवारांना मूळ कागदपत्रांच्या पडताळणीसाठी नेमून दिलेल्या स्थळी खखर्चाने उपस्थित रहावे लागेल.
- 4. उमेदवारांनी आवश्यक मूळ कागदपत्रे नेमून दिलेल्या दिनांकास कार्यालयास पडताळणीसाठी सादर करणे आवश्यक आहे. अन्यथा त्यांना अपात्र ठरवून निवडप्रक्रियेतून बाद करण्यात येईल व त्याची संपूर्ण जबाबदारी उमेदवाराची असेल, याची नोंद घ्यावी. सदर प्रकरणी नंतर केलेला कोणताही पत्रव्यवहार गृहीत धरला जाणार नाही.
- 5. सदर यादी केवळ उमेदवारांच्या मूळ कागदत्रांच्या पडताळणीसाठी प्रसिद्ध करण्यात येत असून सदर यादी अंतिम गुणवत्ता यादी नाही, याची उमेदवारांनी नोंद घ्यावी. यास्तव, या यादीच्या आधारे उमेदवारास साह्यकारी परिचारिका (प्रसविका) पदावर नियुक्तीचा हक्क असणार नाही.
- 6. उमेदवार मूळ कागदपत्रांच्या पडताळणीकरीता अनुपस्थित राहिल्यास 'साह्यकारी परिचारिका (प्रसविका)' पदाच्या निवडीच्या पुढील प्रक्रियेकरीता अपात्र ठरतील.

(डॉ. स : स : स ंतरोर्गों गांव करने के लिए से सहरी/- सहरी/- सहरी/- सहरी/- सहरी/-(डॉ. दक्षा शाह) कार्यकारी आरोग्य अधिकारी

# **बृहन्म ुंबई ्हहानगरपहाललिकहा**

सार्वजनिक आरोग्य खाते

# कुटुंब कल्याण व माता बाल संगोपन

साह्यकारी परिचारिका (प्रसविका) पद भरती प्रक्रियेतील कागदपत्रांच्या पडताळणीकरिता खाली नमूद केलेल्या कागदपत्रांच्या मूळ प्रमाणपत्रांसह साक्षांकित छायांकित प्रती आणणे आवश्यक आहे. मूळ प्रत सादर करु न शकणाऱ्या उमेदवारांस अपात्र ठरविण्यात येईल, याची नोंद घ्यावी.

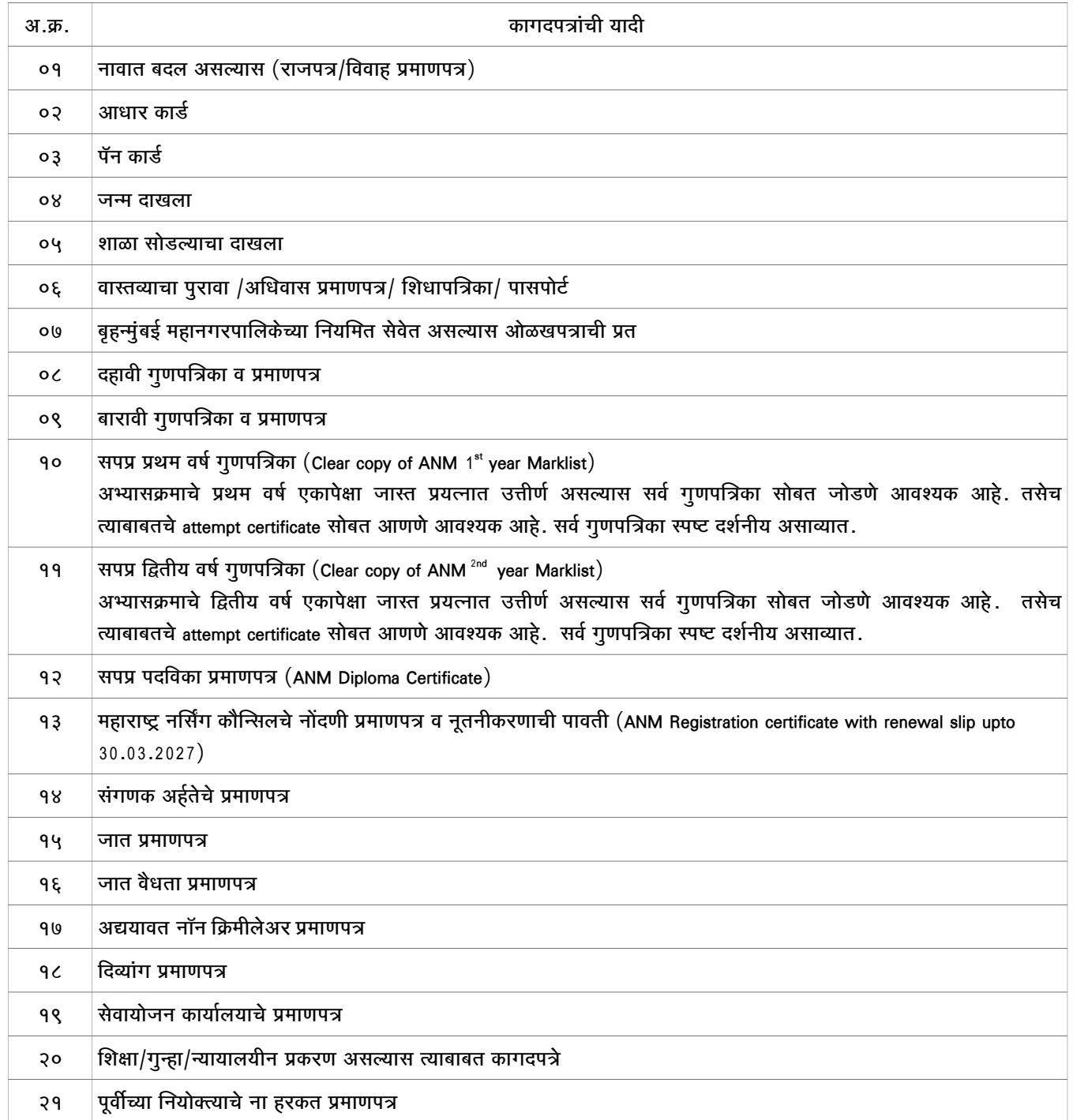

 ह्काग्वकाररी्आररोग्ग्अनधकाररी्््््््््््््््् सहरी/- (डॉ. दक्षा शाह) कार्यकारी आरोग्य अधिकारी